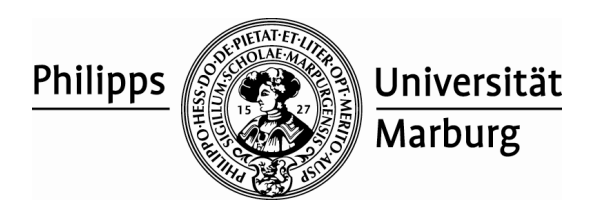

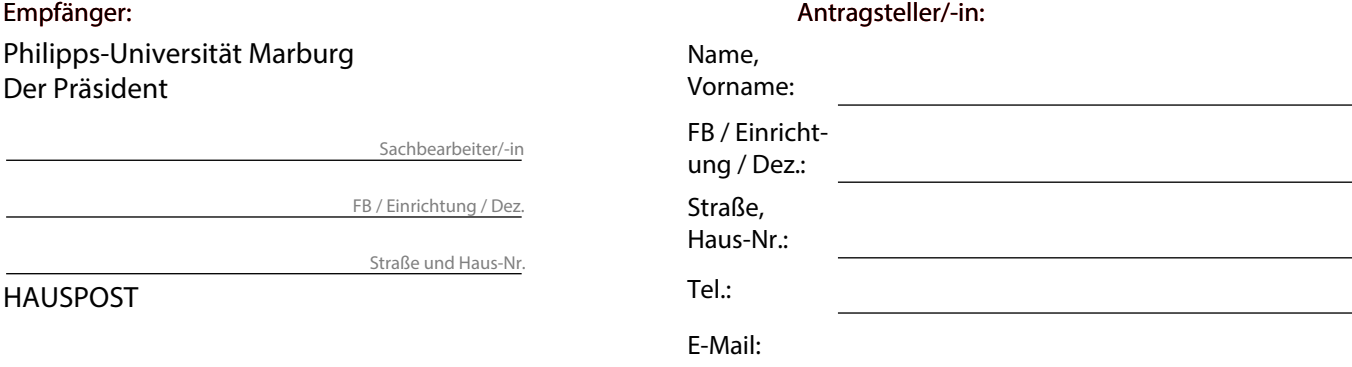

## **Antrag auf Erstattung der Auslagen für eine BahnCard**

Sehr geehrte Damen und Herren,

ich beantrage die Erstattung der Auslagen für meine BahnCard. Diese wurde/wird für die aufgeführten dienstlich veranlassten Reisen (siehe Anlage "Vergleichsberechnung") eingesetzt. Die Rechnung zum Nachweis der Höhe des Anschaffungspreises für die BahnCard lege ich bei.

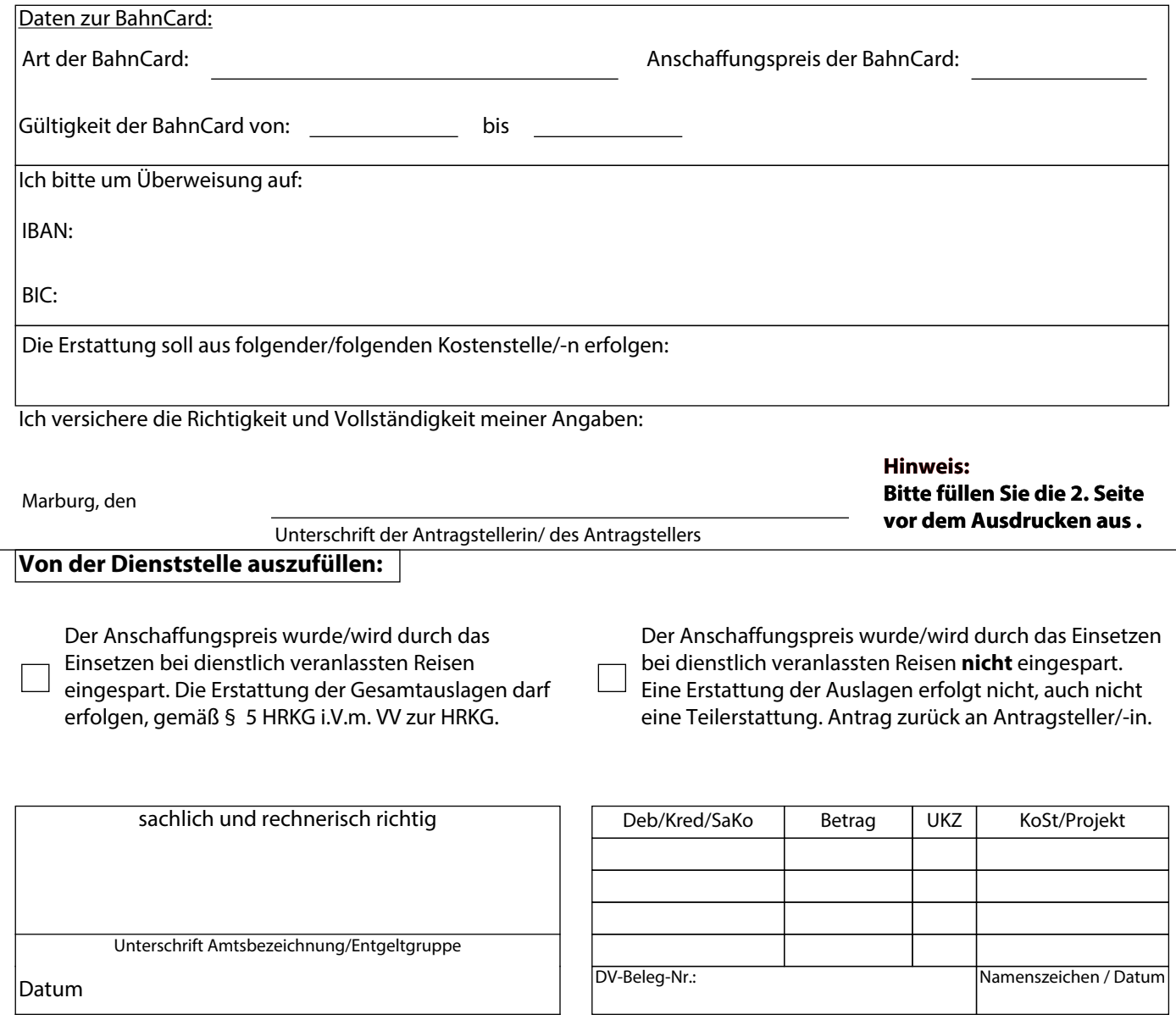

## **Anlage** Vergleichsberechnung zur Erstattung der Auslagen für eine BahnCard

Name, Vorname:

Gültigkeit der BahnCard von: bis

Hinweis:

Bitte stellen Sie in der folgenden Tabelle dar, an welchem Tag Sie von welchem Ort aus wohin gefahren sind / fahren werden. Außerdem geben Sie bitte den Fahrpreis an, den Sie durch Einsatz der BahnCard bezahlt haben. In der nächsten Spalte ist einzutragen, was die Fahrt ohne eine BahnCard gekostet hätte. Hierbei sind Sparpreise zwingend zu berücksichtigen. **Achtung**: Wenn kein Sparpreis möglich war, sind **bei privater BahnCard** vom Flexpreis zusätzlich 5% Firmenkundenrabatt abzuziehen, d.h. hier sind 95 % des vollen Preises einzutragen.

Die Ersparnis wird automatisch berechnet. Bei der Berechnung des Fahrpreises lassen Sie bitte Sitzplatzreservierungen unberücksichtigt, da hierauf keine Vergünstigungen durch die BahnCard erzielt werden können. Eine Erstattung der Kosten erfolgt nur bei vollständiger Einsparung des Anschaffungspreises. Teilerstattungen sind nicht möglich.

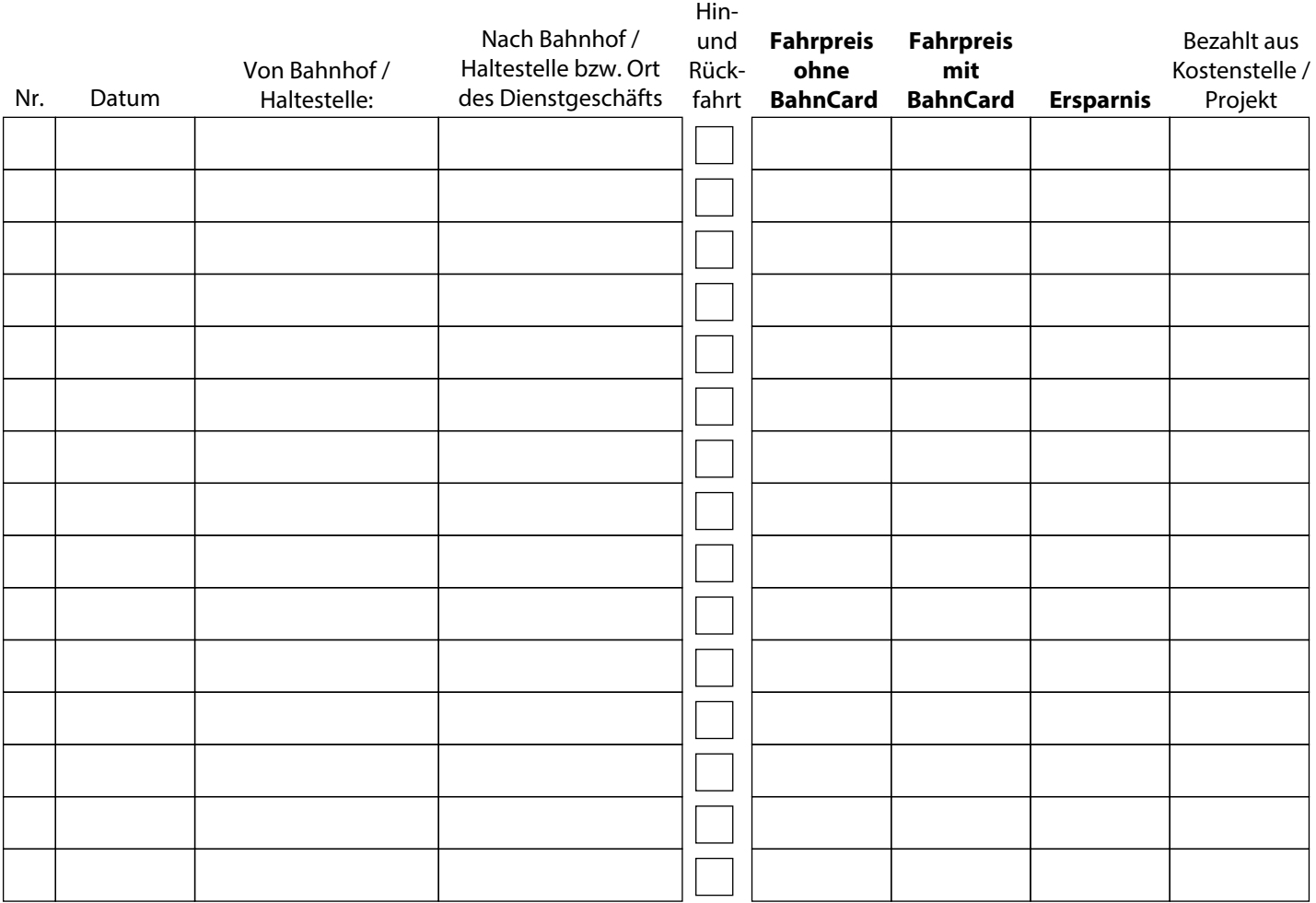

Summe:

Anmerkungen / Verweis auf Unterlagen:

Formular drucken